# **Algemene Voorwaarden ICTWaarborg voor consumenten**

#### Versie maart 2016

ICTWaarborg hanteert consumentvriendelijke algemene voorwaarden. Dit wil zeggen dat ze zo duidelijk en begrijpelijk mogelijk zijn geschreven en de rechten van de consument op geen enkele manier beperken. Alle leden van ICTWaarborg moeten, als zij zaken doen met een consument, de hieronder weergegeven voorwaarden hanteren. In een enkel geval, bijvoorbeeld wanneer zij lid zijn van de Nederlandse Thuiswinkel Organisatie of Stichting Webshop Keurmerk, kan het zijn dat zij de voorwaarden van die organisaties hanteren. Dit is overigens alleen mogelijk bij een zogenaamde koop op afstand (zie de toelichting bij artikel 10).

#### **Algemeen**

Algemene voorwaarden worden vaak terecht gezien als 'moeilijke kleine lettertjes'. Daarom proberen wij in deze voorwaarden in begrijpelijke taal te spreken over zaken als prijs, levertijd, tijdstip van betaling en hetgeen precies wordt geleverd. Omdat lang niet iedereen op de hoogte is van de inhoud van de wettelijke gang van zaken die bij een koopovereenkomst geldt, beginnen we met een korte toelichting op uw wettelijke rechten als koper.

Degene die u een product of een dienst levert (voor het gemak spreken we in deze voorwaarden dan over 'verkoper') is volgens de wet verplicht dat hetgeen hij levert die de eigenschappen bezit die een koper mag verwachten op grond van de (koop)overeenkomst die hij met de verkoper heeft gesloten (dit wordt conformiteit genoemd). Daarbij spelen het soort product en de mededelingen die de verkoper daarover heeft gedaan mee, bijvoorbeeld over speciale eigenschappen van het product. Overigens is het verstandig zulke zaken dan voor alle duidelijkheid wel apart schriftelijk vast te leggen. De koper mag verder ook afgaan op reclame-uitingen van de fabrikant, tenzij de verkoper uitdrukkelijk heeft laten weten het niet eens te zijn met die beweringen. Voor de goede orde hebben we een conformiteitsverklaring opgenomen in artikel 7.

Wanneer blijkt dat het product toch niet de eigenschappen heeft die op grond van de koopovereenkomst mochten worden verwacht, kan de koper – naast alle andere rechten die de wet hem toekent (bijvoorbeeld uitstel van betaling) – van de verkoper eisen:

• aflevering van wat ontbreekt;

**Identiteit van de opdrachtnemer**

herstel van de gebreken, tenzij dit onmogelijk is of van de verkoper niet kan worden gevergd;

of

vervanging, tenzij dit onmogelijk is of van de verkoper niet kan worden gevergd.

De verkoper kan herstel of vervanging weigeren als de kosten hiervan in geen verhouding staan tot andere redelijke oplossingen, bijvoorbeeld vermindering van de koopprijs of teruggave van de koopsom en vergoeding van eventueel geleden schade.

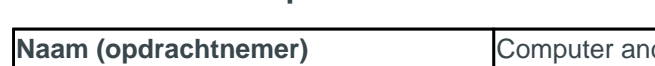

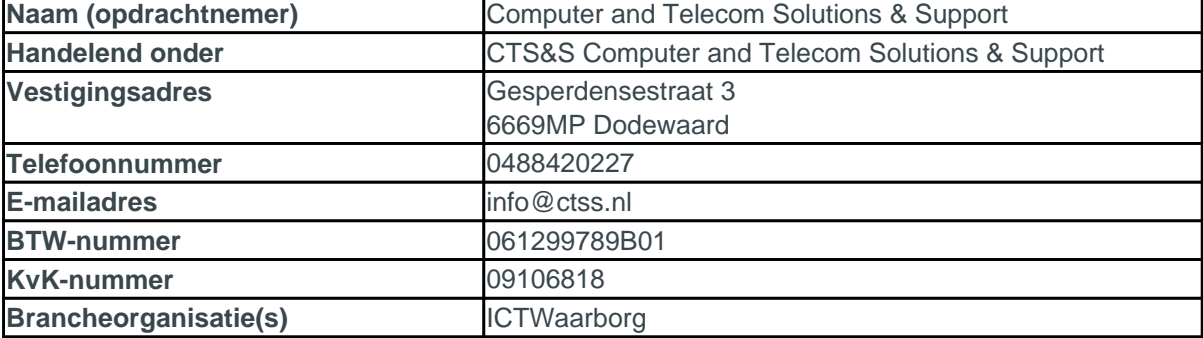

# **Artikel 1. Alle afspraken op schrift**

Wij streven er naar onze afspraken over de prijs, eigenschappen van het te leveren product, levertijd, tijdstip van betaling e.d. zoveel mogelijk schriftelijk vast te leggen. Ook aanvullende afspraken (bijvoorbeeld over hard- en software die bij een pc/notebook extra bij een standaardconfiguratie of in afwijking van een standaardconfiguratie wordt geleverd) worden schriftelijk vastgelegd.

Afspraken m.b.t. reparaties worden eveneens schriftelijk vastgelegd.

# **Artikel 2. Het aanbod**

- 1. Als voor ons aanbod (en de prijs daarvan) een beperkte geldigheidsduur geldt of hieraan voorwaarden zijn verbonden, dan wordt dit bij het aanbod vermeld.
- 2. Het aanbod met betrekking tot producten geldt zolang de voorraad strekt.
- 3. Wij zullen de aangeboden producten/diensten zodanig omschrijven dat u als consument een goede beoordeling kunt maken. De bij het aanbod geplaatste afbeeldingen zijn waarheidsgetrouw; als dit niet mogelijk is, dan zullen wij dat vermelden.
- 4. Indien er sprake is van 'digitale producten', wordt bij het aanbod vermeld of er sprake is van beveiligde producten.
- 5. Voor zover als mogelijk en indien van toepassing vermelden wij bij het aanbod voor welke hardware dan wel software de aangeboden producten/diensten (zoals software) geschikt zijn.

## **Artikel 3. De prijs**

- 1. Onze prijzen zijn inclusief btw, exclusief bijkomende kosten zoals verzend- en afleveringskosten en heffingen zoals verwijderingsbijdrage of kopieerheffing. Deze zullen overigens tijdig, voor het sluiten van de overeenkomst worden vermeld.
- 2. Gedurende de periode dat het aanbod geldt, worden de prijzen van de aangeboden producten/diensten niet verhoogd, behalve als deze het gevolg zijn van wettelijke regelingen (hieronder valt bijvoorbeeld de verhoging van het btw-tarief).
- 3. Gaat het om een prijsverhoging vanaf 3 maanden nadat wij met u de overeenkomst hebben gesloten, dan kunt u deze overeenkomst opzeggen met ingang van de dag waarop de prijsverhoging ingaat.
- 4. Een uitzondering geldt voor prijzen die te maken hebben met schommelingen op de financiële markt waarop wij geen invloed hebben. In dat geval kunnen wij variabele prijzen aanbieden, maar wanneer dat het geval is zullen we bij het aanbod vermelden dat het gaat om richtprijzen die gebonden zijn aan de schommelingen op de financiële markt.

# **Artikel 4. Betaling**

Wij bieden diverse betaalmethoden aan, die van tijd tot tijd kunnen verschillen. Bij betaling ontvangt u van ons een factuur.

Net als u hebben wij onze betalingsverplichtingen. Indien u uw betaling uitstelt zijn daar voor ons kosten aan verbonden. Als dit wettelijk is toegestaan kunnen wij u de schade die wij daardoor lijden (renteverlies en redelijke kosten om alsnog het openstaande bedrag te innen) in rekening brengen.

## **Artikel 5. Levering en uitvoering**

- 1. Wij streven er uiteraard naar altijd uiterlijk op het afgesproken tijdstip te leveren. Dit gebeurt zo snel mogelijk doch uiterlijk binnen 30 dagen, tenzij een kortere of langere leveringstermijn is afgesproken. Mocht er toch te laat worden geleverd, en er is geen sprake van overmacht, dan heeft u als koper - wanneer is afgesproken dat u tegelijk bij levering zou betalen - het recht de betaling uit te stellen tot er wel is geleverd. Als u dat wilt kunt u bij te late levering de koopovereenkomst geheel of gedeeltelijk ontbinden, behalve wanneer de ernst van de overschrijding van de leveringstermijn dit niet rechtvaardigt.
- 2. Levering gebeurt op het adres dat u aan ons heeft doorgegeven. Als de bezorging is vertraagd, of als een bestelling of dienst niet of slechts gedeeltelijk kan worden uitgevoerd, ontvangt u hiervan zo spoedig mogelijk bericht. De uiterste termijn hiervoor is 30 dagen nadat u de (koop)overeenkomst heeft gesloten. Na deze termijn heeft u het recht om de overeenkomst zonder kosten te ontbinden en recht op eventuele schadevergoeding.
- 3. Na ontbinding zullen wij het bedrag dat u heeft betaald zo spoedig mogelijk, doch uiterlijk binnen 14 dagen na ontbinding, terugbetalen.
- 4. Als de levering van een apart besteld product onmogelijk blijkt te zijn, doen wij ons best om u een vervangend artikel te leveren. Uiterlijk bij de bezorging zal dit op duidelijke en begrijpelijke wijze worden gemeld. Gaat het om

een koop op afstand (zie artikel 10), dan kunt u alsnog gebruik maken van uw herroepingsrecht. De kosten van retourzending zijn in dat geval voor onze rekening.

5. Het risico van beschadiging en/of vermissing van producten berust tot het moment van bezorging aan u of aan een door u aangewezen derde, bij ons, tenzij u zelf voor een aflevermethode heeft gekozen die wij niet standaard aanbieden.

## **Artikel 6. Garantie**

Voor al onze nieuwe producten geldt minimaal een volledige garantie van één jaar. Uitgezonderd hiervan zijn accu's, waarvoor een andere garantietermijn kan gelden.

Het kan zijn dat fabrikanten of importeurs van producten of bepaalde onderdelen (zoals de hard disk) een eigen garantie bieden.

Ook in het geval u een beroep op zo'n garantie wilt doen, kunt u bij ons terecht. Als verkoper blijven wij dus te allen tijde uw aanspreekpunt.

Let op!

Wij maken u er op attent dat rechten op de garantie kunnen worden verspeeld wanneer u zelf veranderingen aanbrengt op de geleverde producten (zowel hard- als software).

## **Artikel 7. Conformiteit**

Wij staan er voor in dat onze producten en diensten voldoen aan de (koop)overeenkomst, de in ons aanbod vermelde specificaties, aan de redelijke eisen van deugdelijkheid en bruikbaarheid en de op de datum van de totstandkoming van de (koop)overeenkomst bestaande wettelijke bepalingen en overheidsvoorschriften. Eventuele garanties, als bedoeld in artikel 6, doen geen afbreuk aan het in dit artikel bedoelde recht.

## **Artikel 8. Privacyregeling**

Wij hechten veel waarde aan een duidelijk en transparant privacybeleid en hiervoor gelden dan ook de volgende regels:

- alleen die persoonsgegevens worden verzameld die noodzakelijk zijn om onze dienstverlening aan de klant te onderhouden en te verbeteren;
- uw persoonsgegevens worden met inachtneming van de geldende privacywetgeving verwerkt, opgeslagen en beheerd;
- alle overige gegevens die onze medewerkers onder ogen komen, worden strikt vertrouwelijk behandeld (documenten, e-mails etc). Uitzonderingen zijn die gevallen waarbij de wet ons noodzaakt gegevens door te geven aan bevoegde autoriteiten.

Als consument heeft u recht op inzage van uw persoonsgegevens. Deze gegevens sturen wij u uiterlijk twee weken na uw verzoek om inzage toe. Op uw verzoek zullen wij uw gegevens aanpassen of verwijderen indien dit noodzakelijk is en er geen wettelijke bepaling bestaat waarbij geëist wordt dat de gegevens moeten worden bewaard. In onze privacyverklaring geven we aan welke gegevens wij van u ontvangen en op welke manier en waarom we deze gegevens verzamelen.

## **Artikel 9. Eigendomsvoorbehoud**

Wij behouden de eigendom voor zolang de koop niet volledig is betaald. Op onze reparatieopdrachten geven wij een zo duidelijk mogelijke omschrijving van de door u voor reparatie aangeboden artikelen, zodat uw eigendomsrechten niet in het geding zijn als het reparatiebedrijf failliet gaat terwijl uw artikelen daar net op dat moment zijn.

## **Artikel 10. Koop op afstand**

Bij een zogenaamde overeenkomst op afstand, gewoonlijk koop op afstand genoemd (bijvoorbeeld een bestelling bij een webwinkel), gelden er speciale aanvullende regels die we apart in dit artikel hebben opgenomen.

Er wordt van een koop op afstand gesproken wanneer het gaat om een koopovereenkomst waarbij er geen direct contact is tussen verkoper en consument. Populair gezegd: zonder dat beiden zich in dezelfde ruimte bevinden. Dat geldt daarom niet alleen voor aankopen via internet (webwinkels), maar ook telefonische of schriftelijke bestellingen vallen bij ons onder het begrip koop op afstand.

Het belangrijkste onderdeel bij een koop op afstand is dat de consument hierbij een bedenktijd van 14 dagen, (ingaand

op de dag na levering,) heeft om van de koop af te zien. Binnen die tijd kan hij gebruik maken van zijn herroepingsrecht, het recht om de koop te ontbinden.

## **Artikel 10a. Informatie**

De informatie die u voorafgaand aan de koop krijgt, is zodanig dat u het aanbod goed kunt beoordelen, bijvoorbeeld door afbeeldingen die een waarheidsgetrouwe weergave zijn van de producten. De informatie is duidelijk en begrijpelijk en ook snel en gemakkelijk (tijdig voor het sluiten van de overeenkomst) vindbaar op onze website.

Daarnaast krijgt u duidelijke informatie over uw rechten en verplichtingen, zoals:

- de totaal te betalen prijs, inclusief alle bijkomende kosten (deze worden ook apart vermeld), waaronder bijvoorbeeld een eventuele thuiskopieheffing of afleveringskosten;

- de manier waarop de overeenkomst tot stand komt;

- het al dan niet van toepassing zijn van het herroepingsrecht, hoe u gebruik maakt van het herroepingsrecht, het modelformulier voor herroeping, maar ook wie welke kosten draagt als er gebruik wordt gemaakt van het herroepingsrecht;

- de wijze van betaling, aflevering of uitvoering van de overeenkomst;

- de termijn dat de prijs of de mogelijkheid om het aanbod te aanvaarden geldt;

- de tarieven die u moet betalen als u contact met ons wilt opnemen, wanneer dit anders is dan het basistarief. Indien u reeds klant bent en contact zoekt over de gesloten overeenkomst zal het tarief nooit hoger zijn dan het basistarief;

- inzage in de gegevens die wij over u hebben opgeslagen;

- de minimale duur van de overeenkomst op afstand als het gaat om een doorlopende of periodieke aflevering van producten of diensten. Daarnaast worden de totale prijs en de totale kosten per factureringsperiode vermeld. Als voor een dergelijke overeenkomst een vast tarief geldt, bevat de totale prijs ook de totale maandelijkse kosten.

Daarnaast krijgt u de volgende informatie:

- a. ons bezoekadres, waar een klacht kan worden ingediend;
- b. de manier waarop u van uw herroepingsrecht gebruik kunt maken;
- c. informatie over bestaande service na aankoop en garanties;
- d. de hiervoor in 10a en onder Identiteit vermelde gegevens;
- e. de voorwaarden voor opzegging van de overeenkomst.

Ook voor deze informatie geldt dat deze duidelijk en begrijpelijk is en snel en makkelijk vindbaar op onze website voordat de overeenkomst wordt gesloten

Na sluiten van de overeenkomst, maar uiterlijk bij levering van het product of de dienst krijgt u als koper alle in 10a genoemde informatie en wel zodanig dat deze door u makkelijk kan worden opgeslagen op een, zoals dat wettelijk heet, duurzame gegevensdrager. Een duurzame gegevensdrager is een middel waardoor informatie zodanig wordt bewaard dat u deze later nog eens kunt lezen, zoals een cd, pdf-bestand of een document dat kan worden afgedrukt. Een e-mail wordt ook als duurzame gegevensdrager gezien. Als u de informatie al op deze manier heeft gekregen voor het sluiten van de overeenkomst is dit voldoende en hoeft de informatie niet nogmaals te worden verstrekt.

# **Artikel 10b. Totstandkoming, bevestiging en beveiliging**

Een overeenkomst komt tot stand op het moment van aanbod en aanvaarding. (Daarmee wordt bedoeld dat de ene partij iets voor een bepaalde prijs aanbiedt ("deze laptop kost € 350,00") en de ander daar ja tegen zegt.) Een bestelling wordt geplaatst (het aanbod wordt aanvaard) als u het bestelproces doorloopt en uiteindelijk door de definitieve bestelknop te activeren de bestelling plaatst. Zodra u een bestelling heeft geplaatst, krijgt u van ons een bevestiging. Dit kan per e-mail, sms of op een andere manier zijn. Zolang dit niet is gebeurd, kunt u nog afzien van de koop door de overeenkomst te ontbinden.

Als u via internet bestelt, zorgen wij voor beveiliging van de uitgewisselde data en voor een veilige webomgeving.

# **Artikel 10c. Bedenktijd bij levering van producten (herroepingsrecht)**

1. Bij de aankoop van producten heeft u als consument een bedenktijd van 14 dagen. De bedenktijd gaat in de dag nadat u het product heeft ontvangen of dat dit namens u is gedaan.  $\bigcap f$ 

- als u in één bestelling meerdere producten heeft besteld: de dag waarop u, of een door u aangewezen derde, het laatste product uit die bestelling heeft ontvangen

- als de levering van een product bestaat uit verschillende zendingen of onderdelen: de dag waarop u, of een door u aangewezen derde, de laatste zending of het laatste onderdeel heeft ontvangen;

- bij overeenkomsten voor regelmatige levering van producten gedurende een bepaalde periode, zoals iedere maand een tijdschrift: de dag waarop u, of een door u aangewezen derde, het eerste product heeft ontvangen. Gedurende die periode heeft u de mogelijkheid de overeenkomst te ontbinden zonder dat u hiervoor een reden hoeft op te geven. U kunt hiervoor het modelformulier voor herroeping gebruiken of ons op een andere duidelijke manier laten weten de overeenkomst te ontbinden. Indien de mededeling online gebeurt, bevestigen wij de ontvangst daarvan. Binnen 14 dagen na de herroeping moet u de producten terugzenden. Dit wordt het herroepingsrecht genoemd.

- 2. Tijdens de bedenktijd behoort u zorgvuldig om te gaan met het product en de verpakking. Daaronder wordt verstaan dat u het product slechts in die mate uitpakt of gebruikt voor zover dat nodig is om te kunnen beoordelen of u het wilt behouden. Indien u van uw herroepingsrecht gebruik maakt, behoort u het product met alle geleverde toebehoren en – indien redelijkerwijze mogelijk – in de originele staat en verpakking naar ons terug te sturen. Wij geven u duidelijke informatie hoe u dit kunt doen.
- 3. U bent alleen aansprakelijk voor waardevermindering die het gevolg is van een manier van omgaan met het product die verder gaat dan toegestaan in lid 2. Wij zijn gerechtigd de waardevermindering te verrekenen met het door u terug te ontvangen bedrag.
- 4. Indien u gebruik maakt van uw herroepingsrecht, hoeft u hoogstens de kosten van terugzending te betalen. Indien dit niet per gewone post mogelijk is, zullen wij voor u een inschatting van de kosten maken. Als wij de retourkosten voor onze rekening nemen zullen wij dat duidelijk vermelden.
- 5. Alle overige kosten die u al heeft betaald, zullen wij u zo spoedig mogelijk, in ieder geval uiterlijk binnen 14 dagen na de herroeping terugbetalen. Wij zijn gerechtigd te wachten met terugbetaling totdat wij de producten hebben ontvangen of totdat u heeft aangetoond de producten te hebben geretourneerd.
- 6. Als u heeft gekozen voor een duurdere methode van levering dan de goedkoopste standaardlevering, hoeven wij de bijkomende kosten voor de duurdere methode niet terug te betalen.

# **Artikel 10d. Bedenktijd bij levering van diensten en digitale producten**

- 1. Bij levering van diensten en een overeenkomst voor levering van digitale inhoud die niet op een materiële drager is geleverd, heeft u als consument een bedenktijd van 14 dagen. De bedenktijd gaat in op de dag dat de overeenkomst wordt aangegaan. Gedurende die periode heeft u de mogelijkheid de overeenkomst te ontbinden zonder dat u hiervoor een reden hoeft op te geven. Dit wordt het herroepingsrecht genoemd.
- 2. Om gebruik te maken van uw herroepingsrecht, geven wij u bij ons aanbod, of uiterlijk bij de levering, duidelijke informatie hoe u dit onder meer kunt doen. U kunt hiervoor het modelformulier voor herroeping gebruiken ons op een andere duidelijke manier laten weten de overeenkomst te ontbinden. Indien de mededeling online gebeurt, bevestigen wij de ontvangst daarvan.
- 3. Indien u de levering van een dienst herroept na ons eerst uitdrukkelijk te hebben verzocht al tijdens de bedenktijd, mogen wij het bedrag in rekening brengen dat evenredig is aan dat gedeelte van de overeenkomst dat door ons al is nagekomen/geleverd.

## **Artikel 10e. Uitsluiting herroepingsrecht**

Soms geldt er geen herroepingsrecht voor u als consument, maar dat moet door ons dan wel duidelijk en voordat de overeenkomst wordt gesloten, worden vermeld. Het betreft dan onder andere:

- a. Producten of diensten waarvan de prijs gebonden is aan schommelingen op de financiële markt waarop wij geen invloed hebben en die zich binnen de herroepingstermijn kunnen voordoen.
- b. Overeenkomsten die gesloten zijn tijdens een openbare veiling. Producten gekocht op een internetveiling vallen hier in beginsel niet onder. Daarvoor geldt wel het herroepingsrecht.
- c. Geleverde diensten, maar alleen als:
	- de uitvoering is begonnen met uitdrukkelijke voorafgaande instemming van u; en
	- u heeft verklaard dat u uw herroepingsrecht verliest nadat wij de overeenkomst volledig hebben uitgevoerd binnen de bedenktijd.
- d. Producten die op basis van uw specificaties zijn gemaakt, die niet geprefabriceerd zijn en die worden vervaardigd op basis van uw individuele keuze of beslissing, of die duidelijk voor een specifieke persoon bestemd zijn;
- e. Producten die snel bederven of een beperkte houdbaarheid hebben.
- f. Verzegelde producten die om redenen van gezondheidsbescherming of hygiëne niet geschikt zijn om te worden teruggezonden en waarvan de verzegeling na levering is verbroken.
- g. Producten die na levering door hun aard onherroepelijk vermengd zijn met andere producten.
- h. Verzegelde audio-, video-opnamen en computerprogrammatuur, waarvan de verzegeling na levering is verbroken.
- i. Losse kranten, tijdschriften of magazines, met uitzondering van abonnementen hierop.
- j. De levering van digitale inhoud anders dan op een materiële drager, maar alleen als:
- de uitvoering is begonnen met uw uitdrukkelijke voorafgaande instemming; en
- u heeft verklaard dat u hiermee uw herroepingsrecht verliest

## **Artikel 10f. Betaling**

Bij iedere consumentenkoop geldt dat in algemene voorwaarden nooit een vooruitbetaling van meer dan 50% mag worden gevraagd en dat, voor zover er niet iets anders is afgesproken, de koper (de rest van) de koopsom betaalt bij of na bezorging van de bestelling. Volledige vooruitbetaling mag als betaalmethode aangeboden worden, mits er maar een andere mogelijkheid bestaat waarbij u (minimaal 50%) bij of na levering kunt betalen.

#### **Artikel 10g. Annulering**

Een bestelling kan kosteloos worden geannuleerd als deze nog niet is verzonden, behalve als het gaat om producten en/of diensten die uitgezonderd zijn van het herroepingsrecht.

## **Artikel 11. Klachten en klachtentermijn**

Omdat wij onze klanten een optimale service willen verlenen, vinden wij het belangrijk van u te horen als u klachten heeft over onze dienstverlening. Doe dit – mede om eventuele schade te beperken – zo snel mogelijk. Volgens de wet is een klacht op tijd kenbaar gemaakt als dit binnen twee maanden na ontdekking gebeurt. Dit geldt ook in het geval dat het gekochte product niet de eigenschappen heeft die u op grond van de koopovereenkomst mocht verwachten. Het is in uw belang om uw klachten schriftelijk kenbaar te maken.

Als u een klacht bij ons indient, zal die uiterlijk binnen 14 dagen worden beantwoord. Hebben wij daarvoor meer tijd nodig, dan laten wij u binnen 14 dagen weten wanneer u antwoord kunt verwachten.

## **Artikel 12. Geschillen**

1. Op de overeenkomsten waarop deze algemene voorwaarden betrekking hebben, is uitsluitend Nederlands recht van toepassing.

ICTWaarborg biedt een bemiddelingsmogelijkheid waarvan consumenten gebruik kunnen maken door het bemiddelingsformulier op www.ictwaarborg.nl in te vullen. Als voorwaarden geldt onder meer dat:

- het probleem is besproken met de betrokken ICTWaarborg-deelnemer en de klachtenprocedure van het bedrijf is doorlopen;
- het moet gaan om een ICT-product of -dienst die valt onder de kenmerkende ICT-activiteiten van de ICTWaarborg-vakgroep(en) waarvoor de deelnemer was aangesloten op het moment dat het probleem ontstond;
- het bedrijf is gecertificeerd deelnemer op het moment dat u uw bemiddelingsaanvraag indient;
- er is geen andere partij is ingeschakeld om tot een oplossing te komen.

De volledige voorwaarden vindt u op [www.ictwaarborg.nl.](http://www.ictwaarborg.nl)

2. Indien er sprake is van een koop op afstand, als bedoeld in artikel 10, kunt u ook een klacht indienen/het geschil aanhangig maken via het Europese online platform (ODR) voor geschilbeslechting. U vindt dit platform via <http://ec.europa.eu/consumers/odr/>.

#### **Artikel 13. Aanvullende bepalingen**

Buiten de 13 artikelen van deze standaardset algemene voorwaarden van ICTWaarborg kunnen wij aanvullende of afwijkende bepalingen hanteren. Deze worden dan aan deze voorwaarden toegevoegd onder de kop "Aanvullende bepalingen".

Deze extra bepalingen mogen niet in het nadeel van de consument zijn.

Versie maart 2016